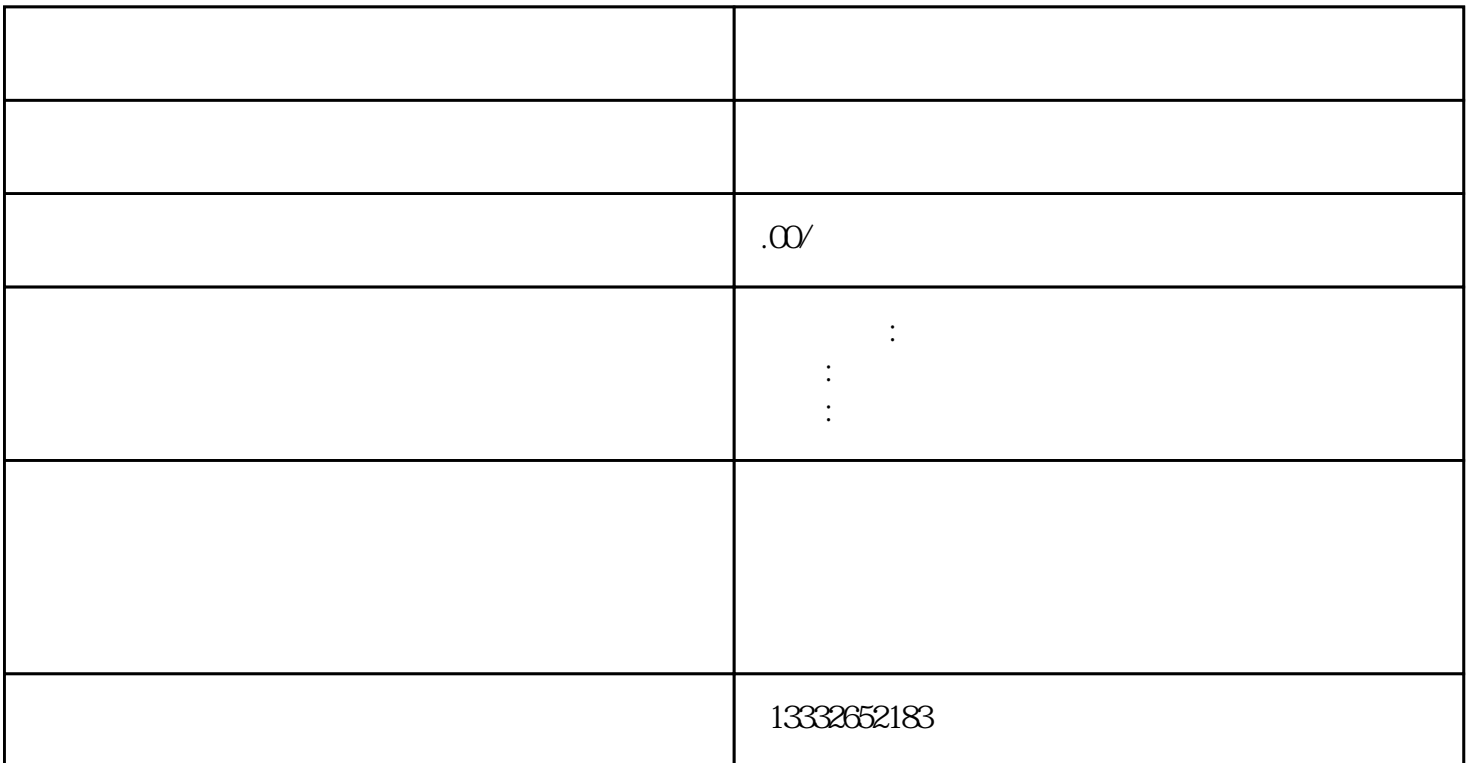

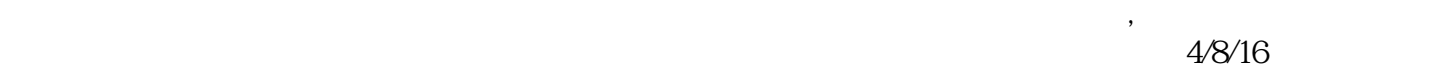

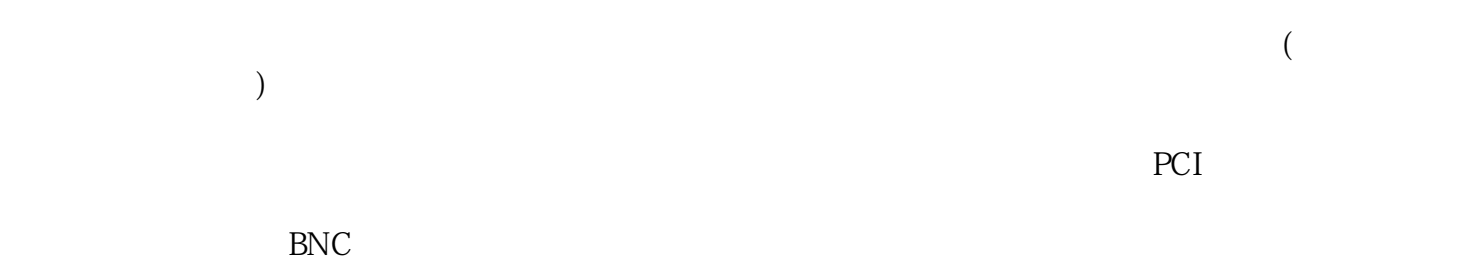

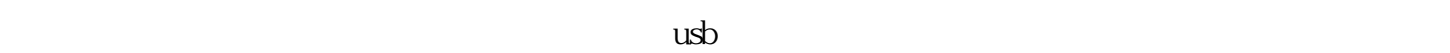

备就绪,那么我们开始吧!模拟监控摄像头:购置DC直流12V电源一个,摄像机支架一个(半球除外),适  $75-3$  BNC  $\vdots$ 

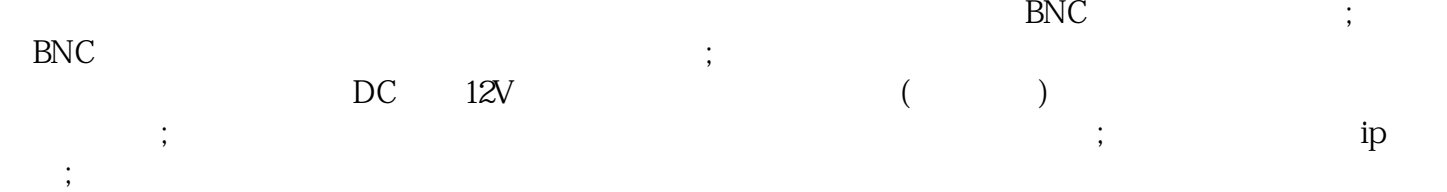

 $\alpha$